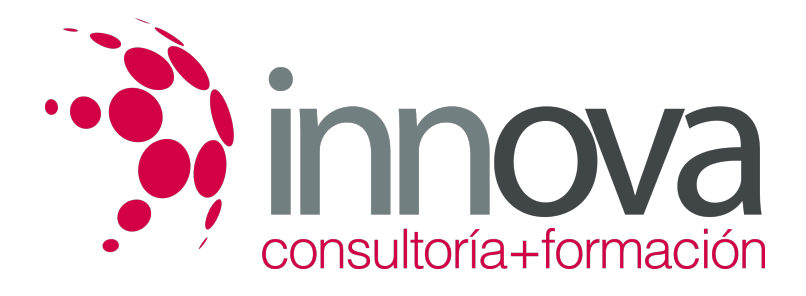

## **DISEÑO DE PÁGINAS WEB**

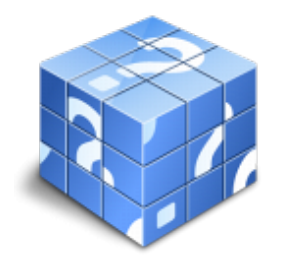

**Área:** Sin clasificar **Modalidad:** Teleformación **Duración:** 75 h **Precio:** Consultar

[Curso Bonificable](https://innova.campusdeformacion.com/bonificaciones_ft.php) **[Contactar](https://innova.campusdeformacion.com/catalogo.php?id=114851#p_solicitud)** [Recomendar](https://innova.campusdeformacion.com/recomendar_curso.php?curso=114851&popup=0&url=/catalogo.php?id=114851#p_ficha_curso) [Matricularme](https://innova.campusdeformacion.com/solicitud_publica_curso.php?id_curso=114851)

## **OBJETIVOS**

Dar a conocer las principales prestaciones del diseño de páginas web, para que los trabajadores conozcan las ventajas que éstas pueden aportar en el trabajo diario.

Proporcionar los conocimientos necesarios a los trabajadores en materia de "diseño de páginas web" para poder adoptar una postura activa que les permita la implantación de diseño de páginas web en toda su actividad y aprender a organizar el trabajo utilizando los avances que se han producido en este ámbito.

Mejorar la cualificación de los trabajadores y acercarles a las nuevas tecnologías para evitar su estancamiento en la sociedad.

## **CONTENIDOS**

Bloque I. Diseño básico de páginas web en HTML.

UD1. Introducción al diseño de páginas web.

- 1.1. Conceptos previos.
- 1.2. La organización de una presentación web.
- 1.3. Introducción al lenguaje HTML.
- 1.4. Primeros pasos.
- 1.5. La sintaxis del lenguaje HTML.
- 1.6. Editores y convertidores.
- UD2. El texto.
- 2.1. Introducción.
- 2.2. Dar formato al texto.
- 2.3. Introducción a los atributos.
- 2.4. La etiqueta.
- 2.5. El color en HTML.
- 2.6. Márgenes.
- 2.7. Caracteres especiales.
- 2.8. Listas.
- UD3. Los enlaces.
- 3.1. Estructura de los enlaces.
- 3.2. Enlaces dentro de una misma página.
- 3.3. Enlaces con otra página dentro del mismo sitio web.
- 3.4. Enlaces con otro sitio web.
- 3.5. Enlaces con una dirección de e-mail.
- 3.6. Enlaces con un archivo para descargar.
- UD4. Imágenes.
- 4.1. Formato de las imágenes.
- 4.2. Insertar una imagen. Etiqueta y atributos.
- 4.3. Alineación y tamaño de imágenes.
- 4.4. Crear un enlace en una imagen.

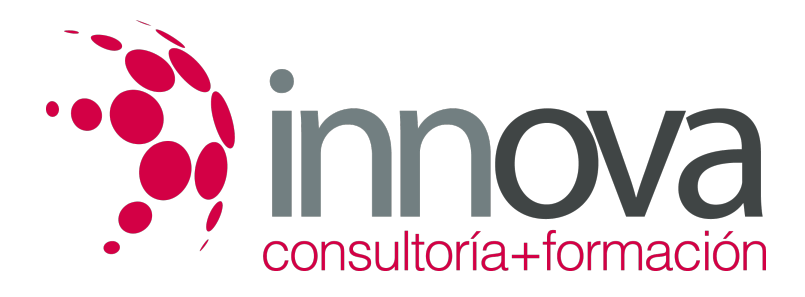

- 4.5. Mapas de imágenes.
- 4.6. Fondos de pantalla o backgrounds.
- UD5. Las tablas.
- 5.1. Descripción de etiquetas para la creación de tablas.
- 5.2. Atributos para las tablas.
- 5.3. Titular de la tabla.
- 5.4. Atributos de las celdas.
- 5.5. Celdas de cabecera.
- 5.6. Contenido de las celdas.
- 5.7. Tablas anidadas.
- UD6. Formularios.
- 6.1. Descripción del concepto de formulario.
- 6.2. Distintos elementos de un formulario.
- 6.3. Diseño de un formulario. 6.4. Métodos de acceso.
- 
- UD7. Los frames.
- 7.1. Descripción del concepto de frame.
- 7.2. Etiquetas para crear frames.
- 7.3. Navegación entre distintos frames.
- 7.4. Anidación de frames.
- 7.5. Cosas a evitar en el uso de frames.
- UD8. Introducción a las hojas de estilo (CSS).
- 8.1. ¿Qué son las hojas de estilo?.
- 8.2. ¿Cómo se aplican las hojas de estilo?.
- 8.3. Sintaxis de las hojas de estilo.
- 8.4. Estilo para etiquetas concretas o un grupo de ellas.
- 8.5. Estilo para un documento HTML.
- 8.6. Enlazando distintos documentos a una hoja de estilo.
- 8.7. Templates.
- UD9. Cómo publicar una página web.
- 9.1. Alojamiento de las páginas.
- 9.2. Cómo subir los archivos de nuestra página.
- 9.3. Actualizar las páginas.
- Bloque II. Técnicas avanzadas de diseño web.
- UD1. Evolución del diseño web.
- 1.1. La evolución del diseño de páginas web.
- 1.2. Diferencia entre una página estática y una dinámica.
- 1.3. Páginas web con conexión a bases de datos.
- 1.4. Objetivos de las páginas web.
- 1.5. Estructura básica de una página web.
- 1.6. Introducción a los lenguajes básicos de diseño web.
- 1.7. Presente y futuro de la tecnología web.
- 1.8. Introducción al desarrollo web. Software de diseño y edición.
- UD2. Hojas de estilo (CSS).
- 2.1. Concepto de hojas de estilo o css.
- 2.2. ¿Cómo se aplican las hojas de estilo?.
- 2.3. La estructura de cajas.
- 2.4. Ejemplo práctico.
- 2.5. Templates.
- UD3. Javascript.
- 3.1. ¿Qué es javascript?.
- 3.2. El código javascript.
- 3.3. Ejemplo práctico: acceso a una página mediante contraseña.
- UD4. HTML dinámico o DHTML.
- 4.1. Introducción a DHTML.
- 4.2. Definición de capa (layer).
- 4.3. Propiedades de las capas.
- 4.4. Ejemplos prácticos.

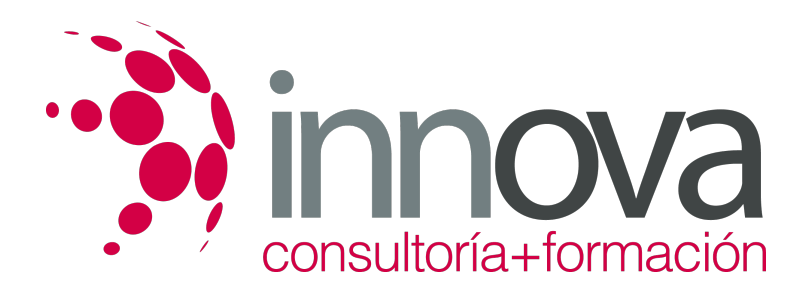

UD5. XML.

- 5.1. ¿Cómo nace XML?.
- 5.2. ¿Qué es XML?.
- 5.3. Sintaxis de XML.
- 5.4. Validación de XML.
- 5.5. Atributos y comentarios en XML.
- 5.6. Secciones cdata e identificación del lenguaje.
- 5.7. XML en el servidor.
- 5.8. ¿XML es el sustituto de HTML?.
- UD6. Usabilidad y accesibilidad.
- 6.1. Usabilidad.
- 6.2. Accesibilidad.
- UD7. Desarrollo web avanzado.
- 7.1. ¿Qué es una aplicación web?.
- 7.2. Estructura de una aplicación web.
- 7.3. Lenguajes para el desarrollo de aplicaciones web. Lenguajes del lado del servidor.
- 7.4. Introducción a Ajax.
- 7.5. Gestores de contenidos: Joomla!, Moodle, phpnuke.
- 7.6. Ejemplos de aplicaciones web: crm, e-commerce, foros.
- UD8. Publicación y promoción de páginas web.
- 8.1. ¿Dónde publicar?.
- 8.2. ¿Cómo transferir las páginas al servidor?.
- 8.3. Protección de directorios web.
- 8.4. Promoción del sitio web.
- 8.5. Actualizar las páginas web.